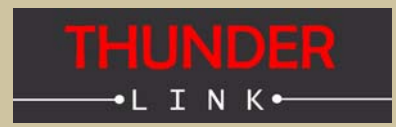

**Thunder Link is a family of small form factor modules for formatting and converting generic digital video streams to standard compliant formats. Different interface standards are supported from the transmitter side including DVI/HDMI, VGA, 3G-SDI, HD-SDI, SDI, CVBS and USB. Supported physical media are copper and fibre cables.**

**TL6535 connects to the digital video interface of Koeisha's KSM201L-F and KSM203 block cameras and support several progressive HDTV formats.**

### **TL6535 - Features**

- **+ Provides a small size, easy to use HDTV USB 3.0 compliant video streaming capture solution**
- **+ Up to 1080p30 uncompressed HDTV video data, 4:2:2 YUV format**
- **+ The module receives digital video signals at the input and sends UVC (USB Video Class) compliant data packets containing digital video payload to a connected host computer**
- **+ Operates always as Super Speed USB3.0 device (Host or OTG operation modes are not supported)**
- **+ Host computer must run a UVC capable operating system**
- **+ Parallel up- and downstream of camera control and status data is possible (USB CDC)**
- **+ The input supports multiplexed LVDS based video data**
- **+ LVDS data format provided by KSM201 and KSM203 camera blocks**
- **+ Full USB bus powered camera solution possible depending on camera**
- **+ Power supply voltage for camera is generated onboard**

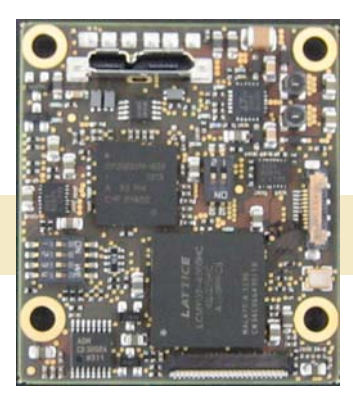

### **Block Diagram TL6535**

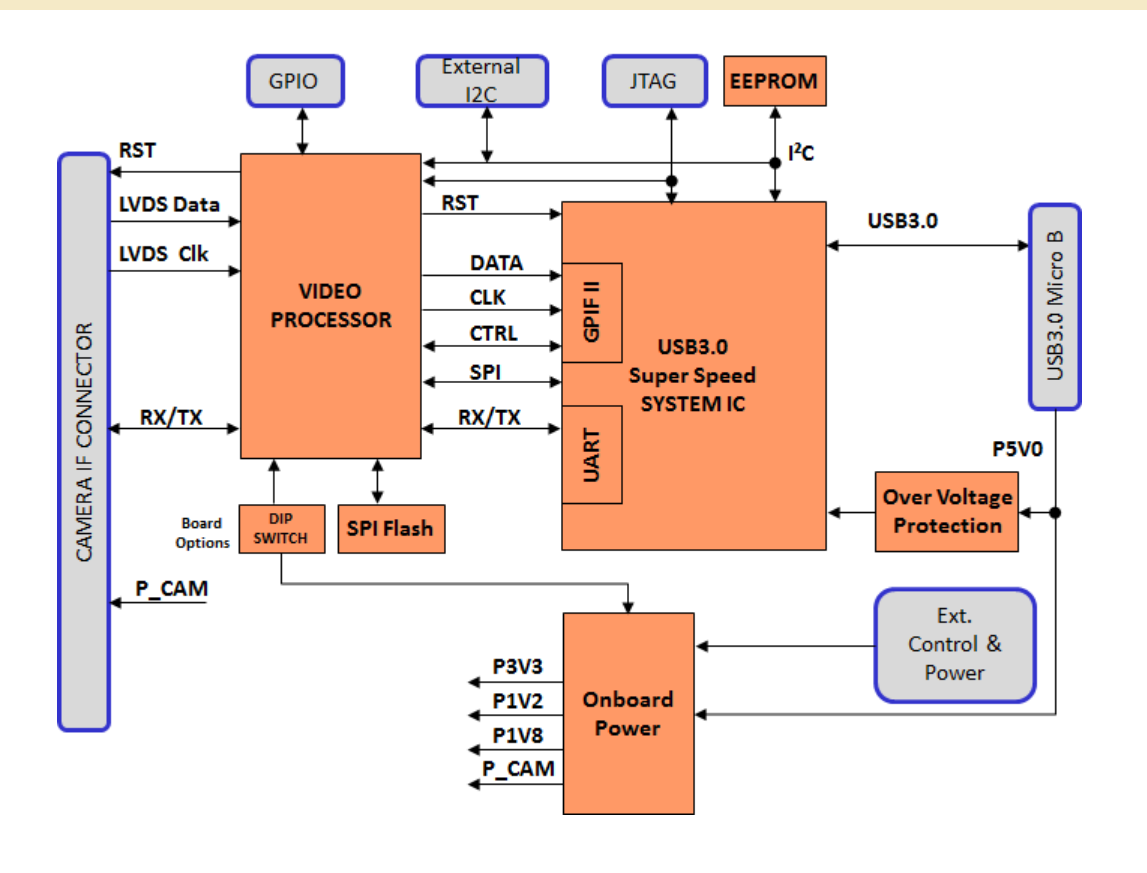

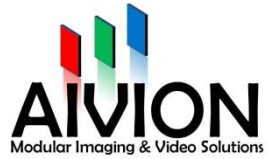

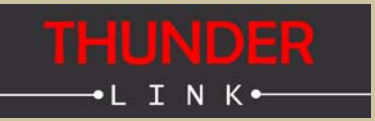

## **Supported Camera Blocks**

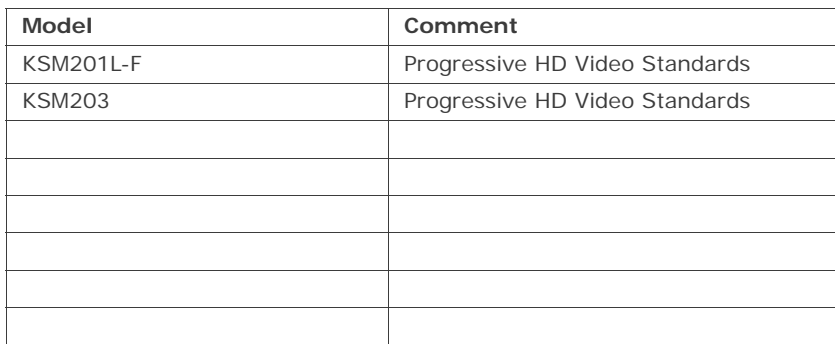

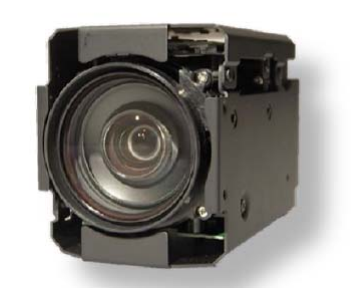

## **Supported Video Standards**

The following HDTV video standards are supported by the TL6535. Note that video standard availability is always dependent on the capability of the camera block used.

- + 1920x1080p @ 25Hz, 29.97Hz, 30 Hz
- + 1280x720p @ 50Hz, 59.94Hz, 60Hz, 25Hz, 29.97Hz, 30Hz

Note: As interlace video modes are not supported, make sure to set camera to any supported progressive video mode to enable correct video image data transmision to any host PC.

# **Host (PC) - Device Communication**

TL6535 operates always as USB device which sends UVC compliant video data to a host PC. The host also communicates with the TL6535 via a serial communication channel (USB UART).

#### **Connecting the TL6535 to the Host PC**

#### **Operating System Support**

TL6535 can be operated with operating systems which fully support USB UVC type data and communication. Currently Microsoft Windows 7 and Windows.1 8 (32 and 64bit) operating systems are supported.

#### **Driver Requirements**

Full UVC compliant driver is required. Such drivers are supplied with Microsoft Windows 7 and Windows 8.1 *<usbvideo.sys>*. Manual driver installation is not necessary. For the USB UART feature, the *<usbser.sys>* class driver is used. Aivion provides suitable driver assignment files.

#### **Video Application on Host PC**

Video display and recording can be done with standard application programs like VLC player, Mplayer or similar. VLC and Mplayer are open source based applications and can be free downloaded. If users want to design their own applications software, they are free to do so. All software programming tasks are OS based and have to be built upon UVC drivers. For further information please refer to Microsoft Windows API information.

#### **Controlling TL6535 from the Host PC via USB UART**

TL6535 supports the USB UART functionality. Cameras connected to TL6535 can be controlled via a virtual COM part. Any host software which uses COM ports can be used. The USB UART channel is transparent for any protocol. Communication speed is 9600bit/ s or 38400bit/s maximum. Other COM port settings are (8N1).

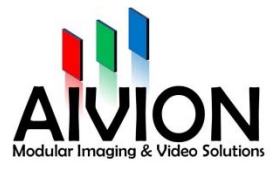

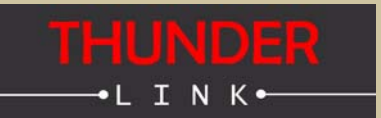

## **Board Connector Layout (Bottom View)**

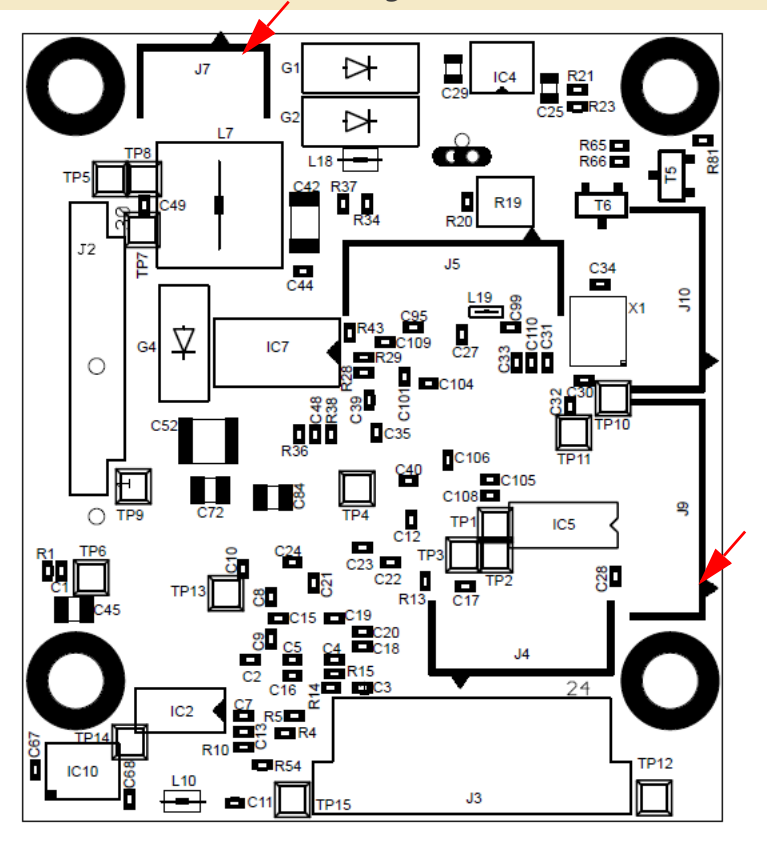

### **Dual Select Switch 1:**

The dual slide Switch 1 must be used to setup the camera operating conditions.

### **SW 1-1:**

OFF: Camera Power = 11.2V (+/-5%) ON: Camera Power = 5.6V (do not use)

**SW 1-2:**  Keep always ON.

### **Quad Select Switch 2:**

The quad slide Switch 2 is used to setup special features. **SW 2-3:**

OFF: Camera control over USB (USB UART, default) ON: Camera control over RS232 UART (connector J9) **SW 2-4:**

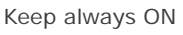

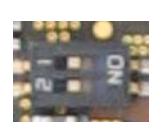

**PCB top side:**

USB3 microB connector

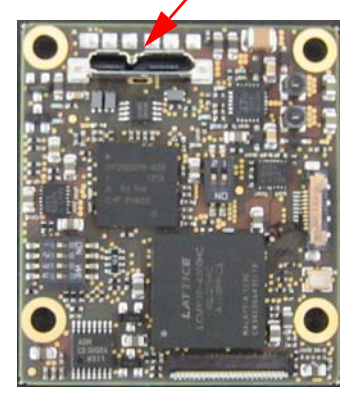

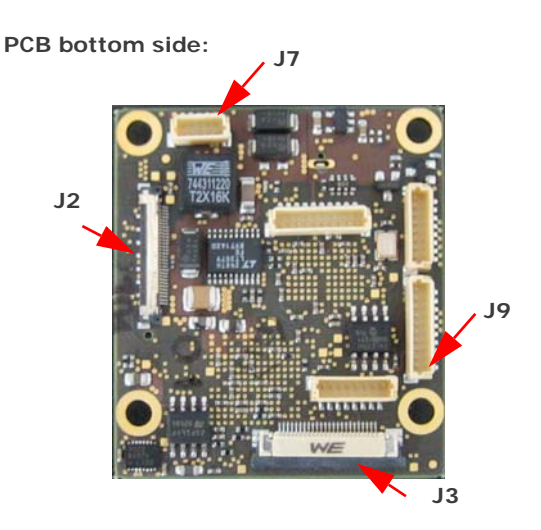

**J2: Camera LVDS connector J3: Do not connect J9: RS232 UART connector J7: External power connector (arrow marks pin 1):** Pins 1, 2: Input voltage 5V to 7V DC Pins 4, 5: GND Pin 3: System reset, pull to GND for reset

**J4, J5, J10: do not connect**

**RS232 UART Connector J9 (arrow marks pin 1):** Pins 1 to 7: do not connect Pin 8: GND Pin 9: RXD (host to camera) Pin 10: TXD (camera to host)

**Note: Contact techsupport@aivion.com regarding using external power.**

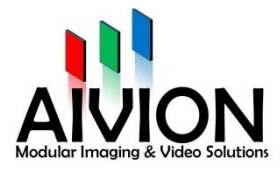

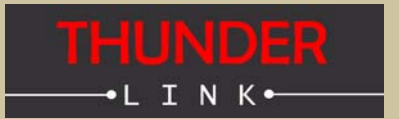

# **Board Mechanical (Top View)**

Mounting Holes Drill=3.2mm, Land=5.6mm 40mm 3<sub>mm</sub> ⊶ី∯∯ R39 1 க் ▊  $=$  $\frac{1}{100}$  $\frac{1}{100}$  $^{\circ}$ D1 css<br>E 8 T I шю ₿. IC6 ō ğ. ន្លា ឆ្នាំ 鳳 45mm 듰  $rac{1}{643}$ ich  $\frac{1}{8}$ ◘ 17. R4 **Product**  $TR33$  $C<sub>14</sub>$ Q  $\mathbf{r}$ R16 R6 팀 a,r ic IC3  $rac{c}{c}$  $B_{c113}^{R54}$ 8mm  $IC12$  $279$ ੰ<sub>ਸ ਟੇਅ</sub> ਟੂਪ<br>∭ ka k "ا"<br>∰  $rac{CH1}{CH2}$  C111 3mm  $3mm$ 

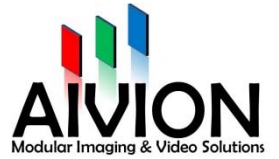